### МОДЕЛИРОВАНИЕ СВОЙСТВ КОМПОЗИТНОГО МАТЕРИАЛА

# канд. техн. наук, доц. Т. В. МОЛОДЕЧКИНА (Полоцкий государственный университет имени Ефросинии Полоцкой)

#### А. Н. ЛАСТОЧКИН

#### (ОАО «Полоцк-Стекловолокно»)

В статье представлены результаты моделирования свойств композитного материала на основе полимерной матрицы с наполнителем в виде металлической стружки

Ключевые слова: матрица, наполнитель, композит, электропроводность.

В последние десятилетия в связи с бурным развитием компьютерных технологий сформировалась особая область деятельности, связанная с построением, анализом и использование моделей различных классов. Моделирование является самостоятельной областью знаний, решающей задачи как теоретического, так и практического применения.

Моделирование дает возможность для решения большей части прикладных задач научными методами с целью получения оптимальных результатов, что позволяет облегчить этапы проектирования электронных изделий, связанные с выбором материалов. Вместо изготовления большого количества образцов материала, с целью достижения оптимизации состава и свойств, можно разработать компьютерную модель материала и путем анализа полученных данных найти оптимальное решение. Это позволяет сократить сроки разработки, уменьшить материальные затраты на разработку материалов с необходимыми свойствами [1].

Одними из самых востребованных материалов в современном мире являются композиты, поскольку они обладают разнообразием свойств, а технология их создания подразумевает соединение в необходимых пропорциях нужных компонентов: матрицы и наполнителя.

Как известно, материал матрицы должен быть пластичным и обладать высокой прочностью контактного взаимодействия (адгезионной прочностью) с поверхностью наполнителя. Существует большое разнообразие видов матрицы: полимерные (термопласты, реактопласты, смеси), металлические (в том числе материалы, получаемые методами порошковой металлургии, и сплавы, состоящие из макронеоднородных фаз), неорганические (полимеры, минералы, углерод, керамика), комбинированные (полиматричные). Объектом наших исследований

133

был выбран композиционный материал на основе полимерной матрицы. Наполнители, распределенные в матрице, оказывают существенное влияние на свойства композита. Они играют усиливающую или армирующую роль, модифицируют свойства композита [2].

Поскольку целью наших исследований было установление порога электропроводности в композите с диэлектрической матрицей, в качестве наполнителя выбрали металлическую стружку [3].

В качестве программы для моделирования структуры и свойств композитов была выбрана Comsol Multiphysics. Это мощная программа для моделирования и решения большинства типов научных и инженерных задач. Comsol Multiphysics представляет собой интегрированную среду с создателем модели (Model Builder), в котором собраны все данные проекта. Это позволяет управлять и добавлять новые функции, используя либо аналитическую (в виде формул в частных производных), либо численную (в виде матриц, графов, алгоритмов и методов оптимизаций) модель и дает полный обзор модели и доступ ко всем функциям [1].

Моделирование в программе Comsol Multiphysics может проводиться в физической и математических постановках. В программе также имеется модуль «Композитные материалы», который содержит инструменты для моделирования слоистых материалов.

В начале процесса моделирования необходимо создать геометрическую модель композитного материала, в которой мы учтем геометрические размеры матрицы, наполнителя, взаимное расположение частиц наполнителя. В результате моделирования нам необходимо определить минимальное количество наполнителя (в объемных процентах), которое придаст диэлектрической матрице свойство электропроводности.

При выборе типа создаваемой модели остановились на создании трехмерной модели, поскольку только в этом случае можно задать направления векторных величин.

После выбора типа модели следующим шагом было создание геометрических моделей матрицы и наполнителя. Матрица была выполнена в виде параллелепипеда (рисунок 1, б), наполнитель был выполнен в виде спиралек (рисунок 1, а), которые были помещены в этот параллелепипед.

Далее каждой из этих геометрических фигур был присвоен материал из библиотеки, в которой описаны свойства базовых для данной программы материалов.

Следующий шаг, после выбора элементов, заключался в присвоении каждому элементу своей геометрической фигуры. Затем геометрические фигуры матрицы и наполнителя были объединены в одну. Для этого на панели задач, в разделе геометрия, нужно было выбрать функцию объединения.

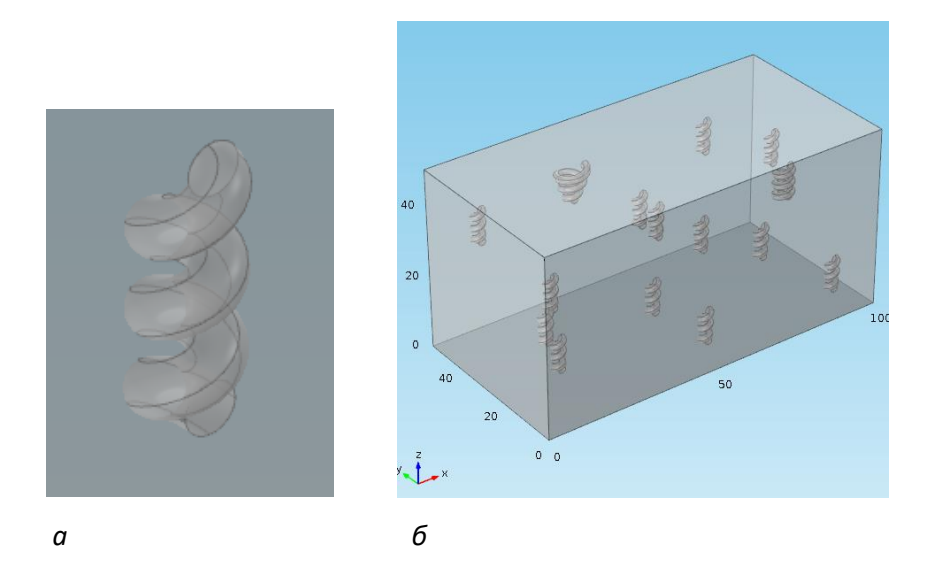

*а* **– наполнитель в виде спирали;** *б* **– итоговая модель Рисунок 1. – Общая модель композита** 

После того, как все шаги по созданию геометрической модели композита сделали, было проведено задание физических свойств. Для моделирования нужно было выбрать задачу, при которой было бы видно, при какой концентрации наполнителя начнет протекать электрический ток через материал. Была задана температура 300 К, при которой производилось моделирование, и концентрация наполнителя (от 20 до 30%). На рисунке 2 представлена сетка моделирования, имеющая большую густоту линий вблизи спиралек-наполнителей. В процессе выполнения моделирования мы имели возможность менять концентрацию наполнителя и вид материала-наполнителя (медь, алюминий) и тем самым прийти к оптимальному варианту состава композита для достижения электропроводности.

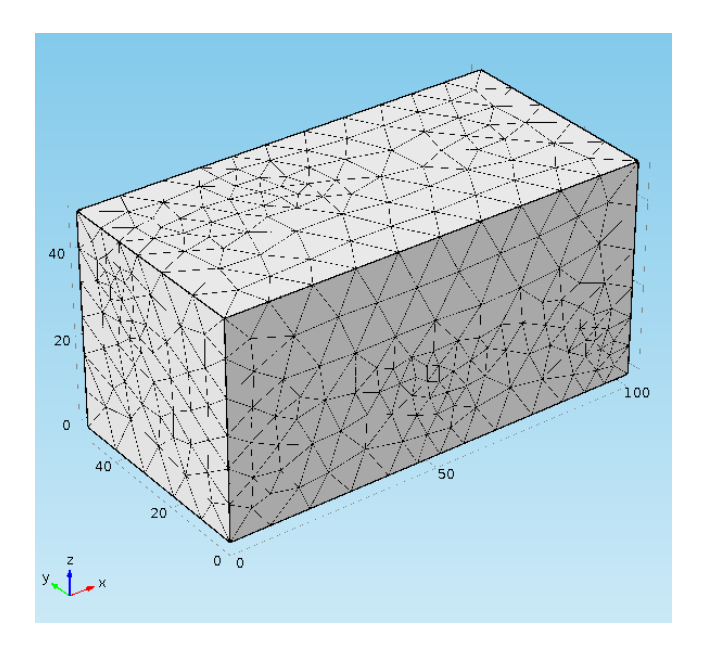

**Рисунок 2. – Проецирование сетки моделирования**

На рисунке 3 представлен результат моделирования свойств композита с наполнителем в виде металлической стружки (медь, 20% от объема матрицы).

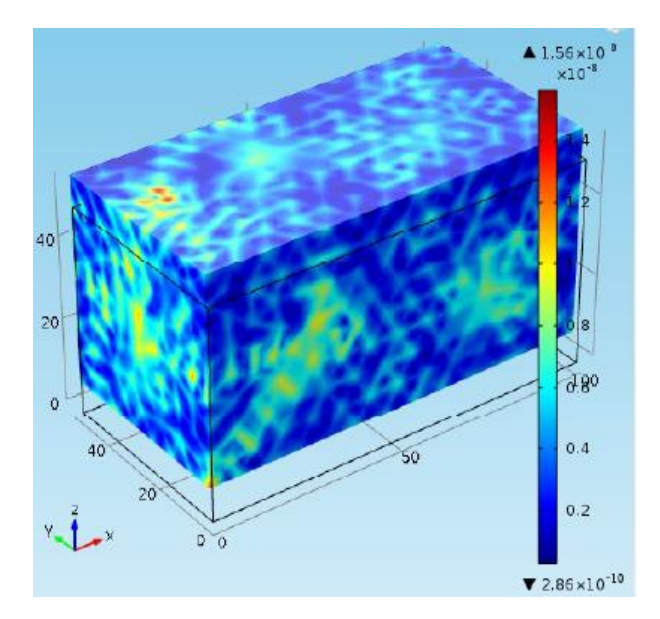

**Рисунок 3. – Результат моделирования свойств композита с наполнителем в виде спирали**

В результате моделирования удалось установить, что электропроводность в силиконовой матрице начинает появляться при 20 об. % наполнителя в виде медных спиралек.

## ЛИТЕРАТУРА

- 1. Какова цель COMSOL Multiphysics [Электронный ресурс]. Режим доступа: [https://www.qu](https://www.quora.com/What-are-the-various-uses-of-comsol)[ora.com/What-are-the-various-uses-of-comsol.](https://www.quora.com/What-are-the-various-uses-of-comsol) – Дата доступа: 12.10.2022.
- 2. Полимерные композиционные материалы: структура, свойства, технология: уч. пособие / М. Л. Кербер, В. М. Виноградов, Г. С. Головкин и др.; под ред. А. А. Берлина. – СПб. : Профессия, 2008. – 560 с.
- 3. Полимерные композиционные материалы: структура, свойства, технология: уч. пособие / М. Л. Кербер, В. М. Виноградов, Г. С. Головкин и др.; под ред. А. А. Берлина. – СПб. : Профессия, 2008. – 560 с.